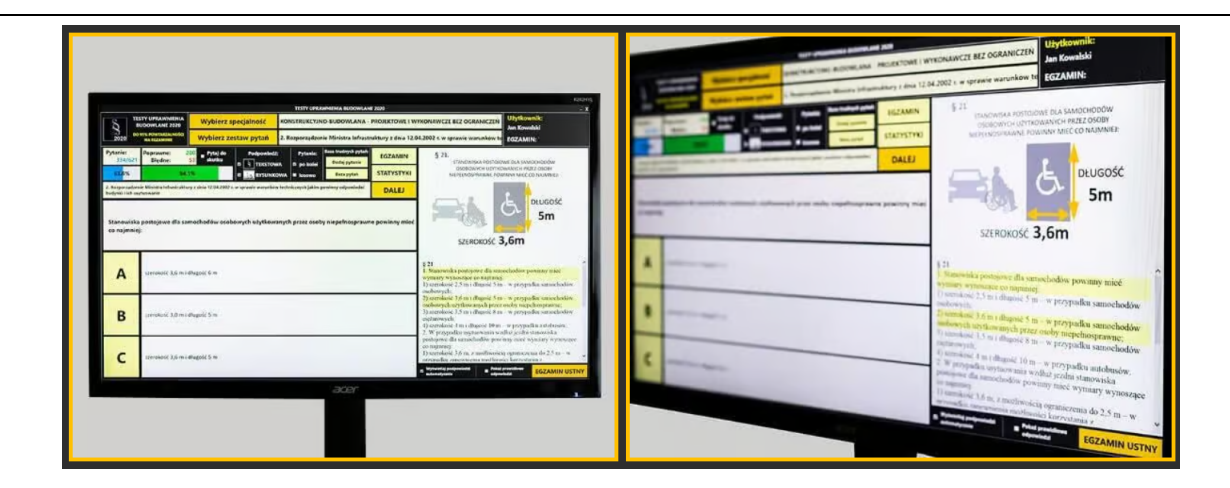

## INSTRUKCJA AKTUALIZACJI PROGRAMU

## **TESTY UPRAWNIENIA BUDOWLANE 2024**

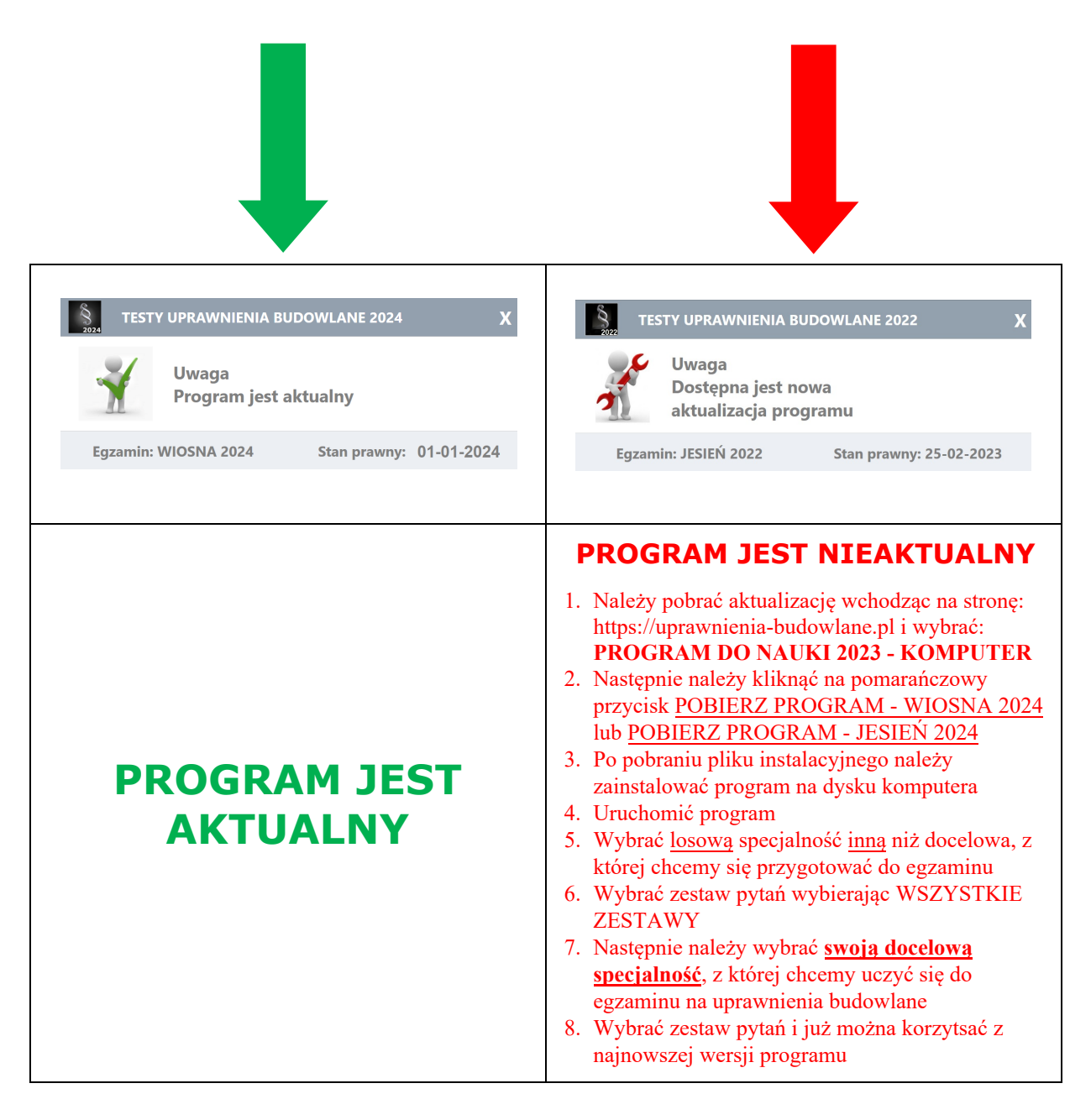